#### **Příklad 1:**

Určete, zda se jedná o variabilní či fixní náklad:

Nohy stolu pro výrobu Elektřina pro administrativní pracovníky Mzdy managerů Náklady na ostrahu Šroubky Matičky Osvětlení výroby Deska stolu pro výrobu Mzdy zaměstnanců Pronájem výrobní haly Nákup stroje Elektřina pro výrobní stroje Plat řidiče manažera

#### **Příklad 2:**

Firma vypočítala, že celkové měsíční (květnové) variabilní náklady jsou 2 732 016 Kč. Celkové fixní náklady za rok jsou 6 706 788 Kč. Měsíční vyrobené množství za daný (zkoumaný) měsíc je 4 152 Ks.

*Určete:*

*Měsíční nákladovou funkci.*

*Čtvrtletní nákladovou funkci*

*Roční nákladovou funkci*

### **Příklad 3:**

Nabídka divadla Mír na cyklus představení v posledním čtvrtletí letošního roku, kdy divadlo uvede na scéně 12 různých her:

- 30% sleva na každé představení v případě zakoupení čtvrtletní permanentky za 400 Kč,

- plná cena – 150 Kč/ představení.

- a) *Schematicky vyznačte grafickou podobu nákladových funkcí návštěvníka divadla s permanentkou a bez ní.*
- b) *Stanovte, v jakém případě jsou výhodné jednotlivé nabídky?*

 $N_b$  = bez slevy

 $N_s$  = se slevou

Q = počet vstupů

#### **Příklad 4:**

*V rámci projektu "Výstavba kabelové sítě" máte rozhodnout o volbě varianty pro výkop kabelové přípojky o délce 15 m a hloubce 50 cm mezi následujícími možnostmi:*

- a) Výkop provést minibagrem, jehož ekonomické parametry jsou následující: - cena výkopu za 1 m o hloubce 50 cm činí 80 Kč/m - fixní náklady spojené s dovozem minibagru jsou vyčísleny na 5 100 Kč
- b) Výkop zajistit skupinou kopáčů, kteří požadují: - cena výkopu za 1 m o hloubce 50 cm činí 400 Kč/m

- fixní náklady spojené s dovozem skupiny pracovníků jsou vyčísleny na 200 Kč.

Úkol:

*1) Rozhodněte, kterou variantu zvolíte pro vlastní výkop kabelové přípojky a graficky znázorněte.*

# **Příklad 5:**

Vypočítejte metodou dvou období nákladovou funkci pro zkoumaný rok i měsíc.

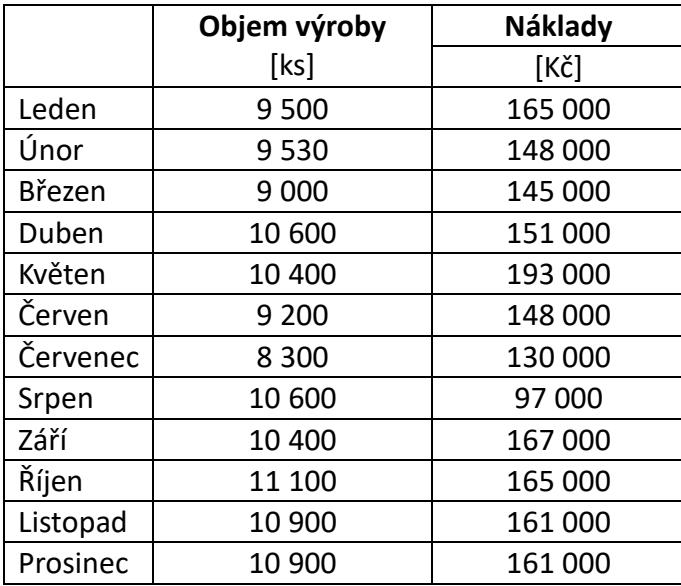

# **Příklad 6:**

Vypočítejte metodou dvou období nákladovou funkci pro zkoumaný rok i měsíc.

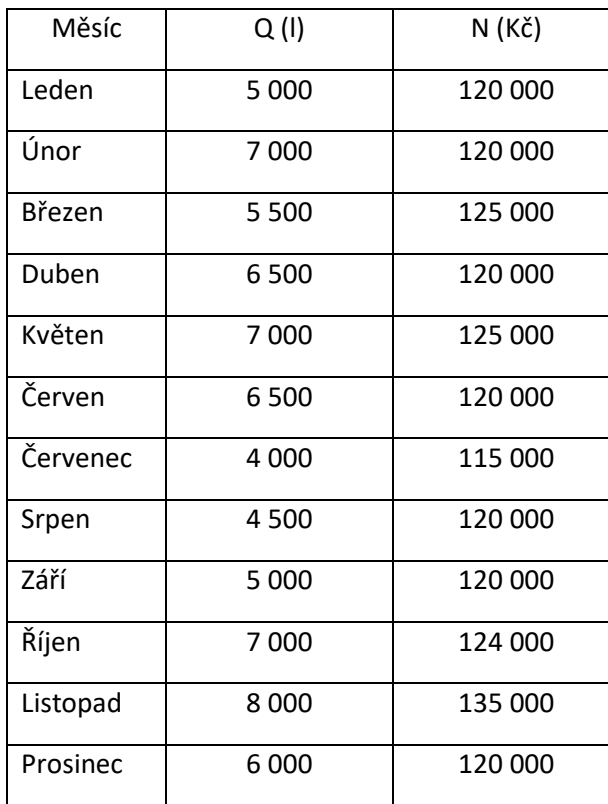

### **Příklad 7:**

Pro své zákazníky nabízí České dráhy řadu výhod spojených s nákupem IN KARTY a uvádějí např. následující variantu:

Výše slevy na cestovném, při jejím zakoupení činí *25 % z ceny jízdného*; kartu lze zakoupit za 250 Kč/ks a její platnost je jeden rok.

Stanovte:

- *1. Počet jízd vlakem mezi Opavou a Karvinou (56 km) pro studenta, který si zakoupil IN KARTU "IN 25" za 250 Kč platnou po období jednoho roku tak, aby využil výhod nabízeného produktu. Cena jízdného činí 1,50 Kč/km.*
- *2. V případě, že student cestuje jednou týdně do svého bydliště v Opavě, vyčíslete úsporu nákladů, kterou vykáže za období jednoho roku po zakoupení uvedené karty.*
- *3. Schematicky vyznačte grafickou podobu nákladové funkce zákazníka bez IN KARTY a nákladovou funkci držitele IN KARTY.*